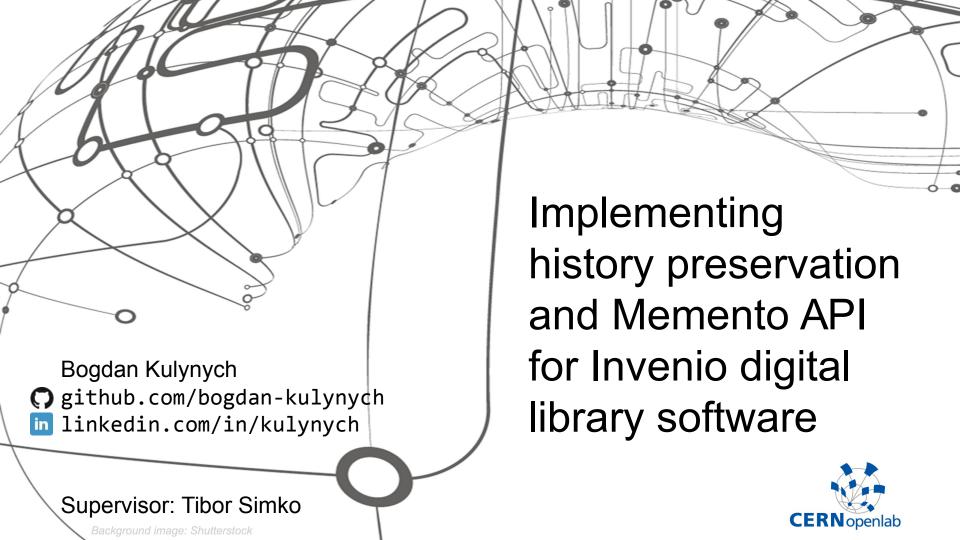

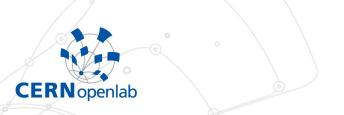

### **Problem**

- Invenio is used at CERN, DESY, EPFL, SLAC and many more scientific institutions
- > At CERN, over 1,000,000 documents in 700 collections
- > Library records updated all the time, particularly in HEP
- No way to see the history as of now

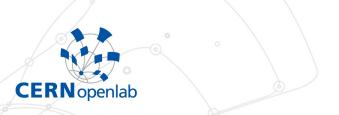

## Goals

- Make history easily accessible
  - Exposing versions through Web UI and API
  - Implement a new Memento API for browsing historical versions
- > Preserve history
  - Not all changes are saved, so think of a way an effective way to save them

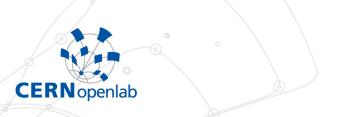

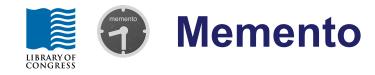

- > Proposed HTTP API
- Provides straightforward access to past versions of resources on the Web
- > Used at Mediawiki, Internet Archive
- > Two API endpoints for every resource
  - Timemap, lists versions
  - Timegate, finds the most suitable version

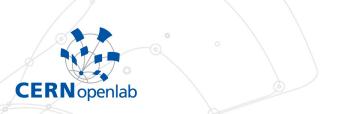

## Work

- Adding new functionality easy due to Invenio modular design
- Challenge
  - Version only base format (not precise)
  - Snapshot everything (costly)
  - Trade-off: make admin decide what formats to version
- Goals partially reached

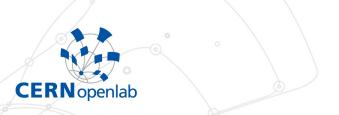

# **Impact**

- Allow people to explore the history of publications at digital libraries
- Popularize new HTTP Memento API, which is used now at few sites. Make Web remember its history for the sake of future generations.

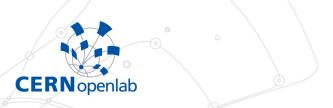

# Thank you

### **World Wide Web**

The WorldWideWeb (W3) is a wide-area hypermedia information retrieval initiative aiming to give universal access to a large universe of documents.

Everything there is online about W3 is linked directly or indirectly to this document, including an executive summary of the project, Mailing lists, Policy, November's W3 news, Frequently Asked Questions.

#### What's out there?

Pointers to the world's online information, subjects, W3 servers, etc.

#### Help

on the browser you are using

#### Software Products

A list of W3 project components and their current state. (e.g. Line Mode, X11 Viola, NeXTStep, Servers, Tools, Mail robot, Library)

#### **Technical**

Details of protocols, formats, program internals etc

#### **Bibliography**

Paper documentation on W3 and references.

#### People

A list of some people involved in the project.

#### **History**

A summary of the history of the project.

#### How can I help?

If you would like to support the web..

#### Getting code

Getting the code by anonymous FTP, etc.